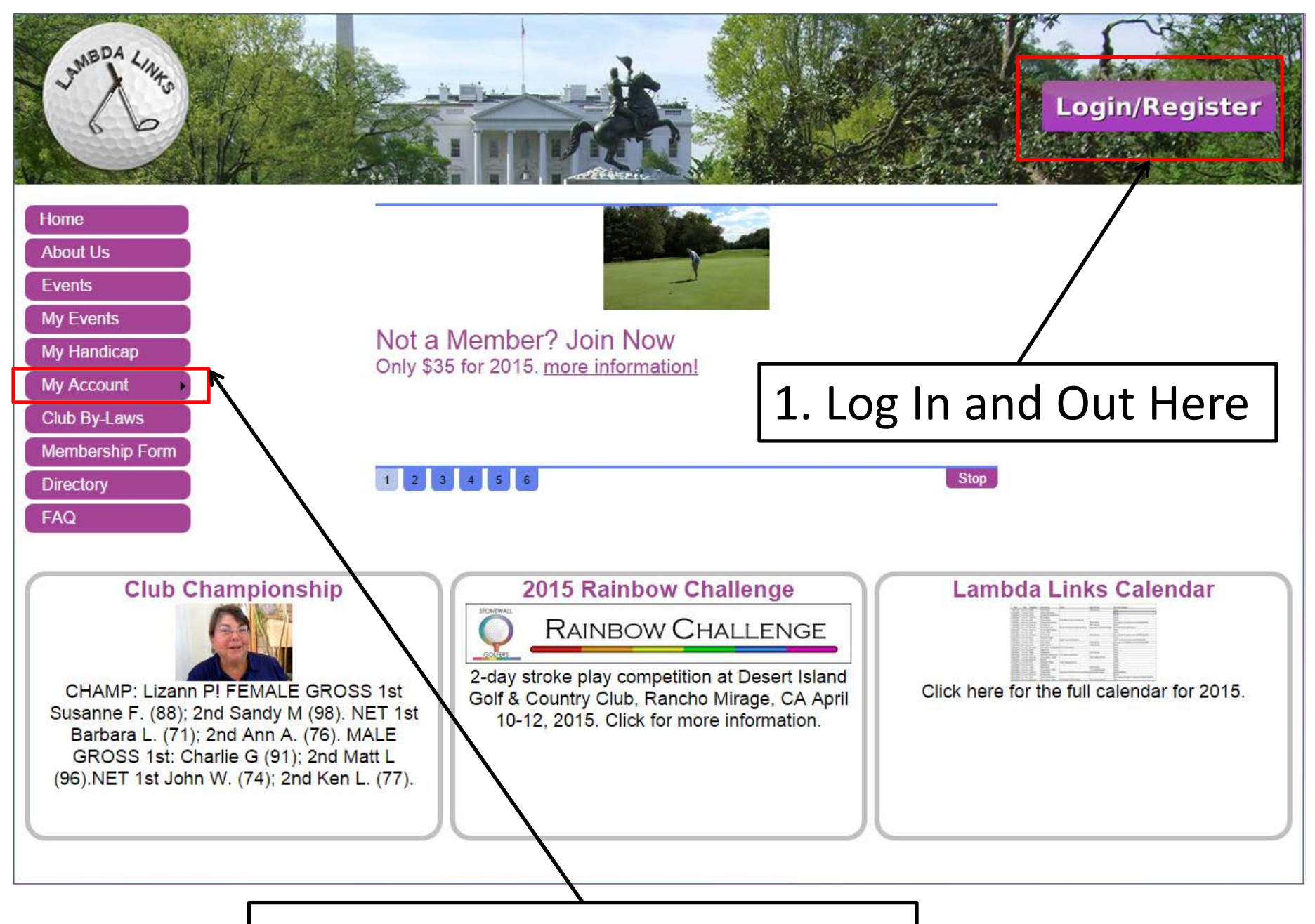

2. Manage Your Account Here

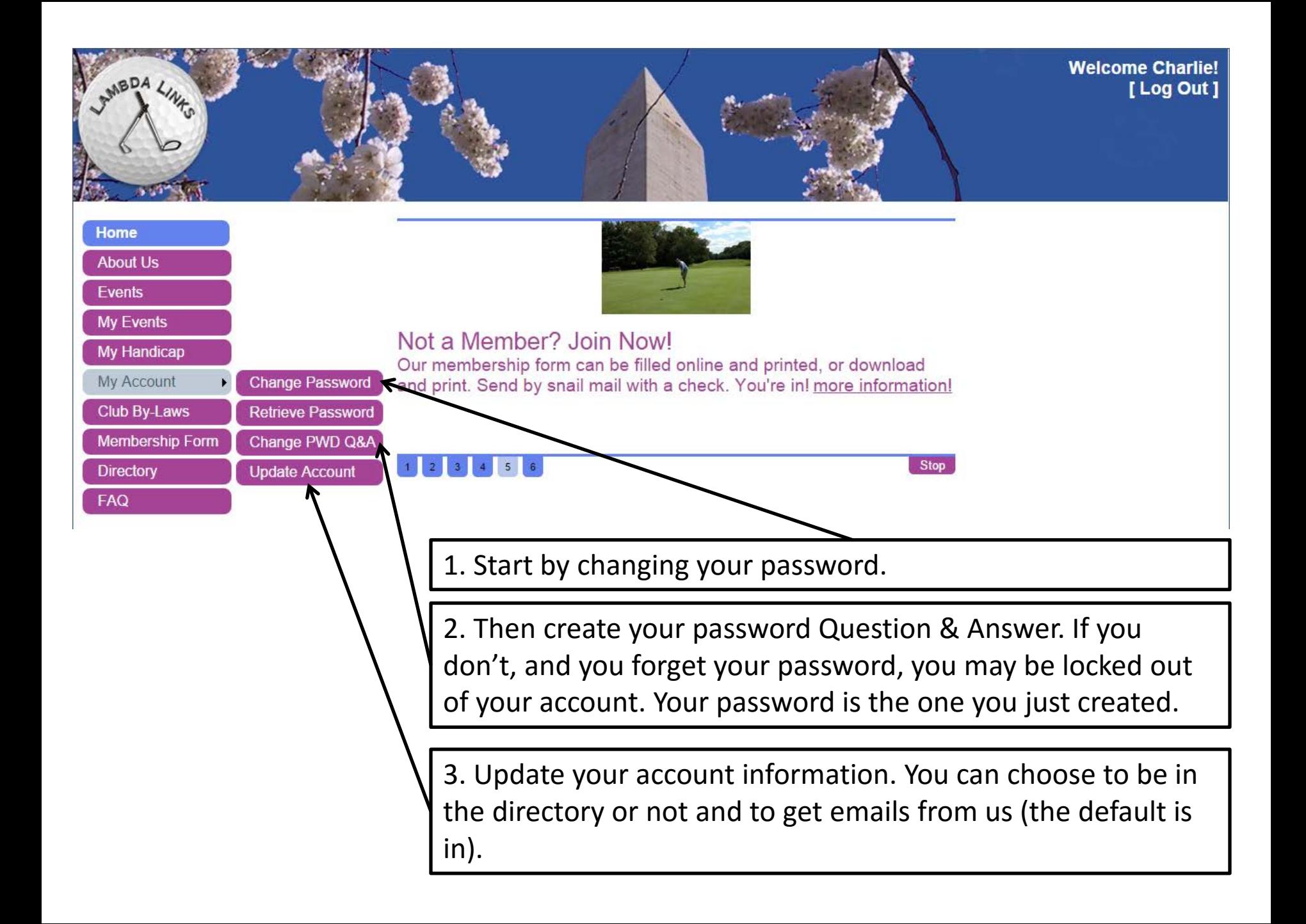